## Enterprise License Agreement

Environmental Systems Research Institute Federal Supply Schedule Contract No. GS-35F-5086H Blanket Purchase Agreement No. G09PA00003 Addendum 2008BPA4818

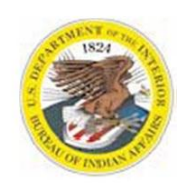

#### **Bureau of Indian Affairs-Office of Trust Services Geospatial Support**

13922 Denver West Parkway, Bldg. 54, Suite #300, Lakewood, CO 80401 Geospatial Support Desk (877) 293-9494 · FAX: (303) 231-5229

# **ArcGIS VERSION 10.0 PRODUCT LIST**

**Note: This note pertains to orders of ArcGIS Desktop version 10 placed by Bureau of Indian Affairs employees only. All v. 10 orders processed for Indian Affairs networked computers will be dependent on usage of the OTSGS License Manager server for licensing. Therefore all Indian Affairs networked computers will operate v. 10 at an ArcInfo license level, with a robust suite of extensions available. BIA laptops requiring v. 10 will make use of the license borrowing function available with v. 10. For more information, visit http://ngrc/ELASoftwareSupport/Licensing/tabid/81/Default.aspx on the BIA Intranet, http://www.bia.gov/WhatWeDo/ServiceOverview/Geospatial/index.htm on the internet, or call the OTSGS Help desk at 303-231-5228 or 877-293-9494.**

# **DESKTOP GIS**

#### ArcGIS Concurrent Licenses:

*ArcGIS concurrent licenses require a keyless license manager which can operate on a single server and serve multiple seats in a heterogeneous network. Ideally, the license manager is installed on a network server or can operate on one PC, serving it and other seats. A provisioning file will be sent with your order for either concurrent or single use licenses to authorize the ordered number of seats/licenses. MAC addresses and host name are no longer required when ordering concurrent licensing.*

**Part # Product Description** (for more details on the products see www.esri.com/products)

- **PKG 1 ArcGIS ArcInfo Concurrent License with Extensions**  3D Analyst, Spatial Analyst, Geostatistical Analyst, Publisher, Schematics, Network Analyst, ArcScan, Maplex, VBA
- **PKG 2 ArcGIS ArcEditor Concurrent License with Extensions** 3D Analyst, Spatial Analyst, Geostatistical Analyst, Publisher, Schematics, Network Analyst, ArcScan, Maplex, VBA

#### **PKG 3 ArcGIS ArcView Concurrent License with Extensions**  3D Analyst, Spatial Analyst, Geostatistical Analyst, Publisher, Schematics, Network Analyst, ArcScan, Maplex, VBA

#### **Optional Extensions for Concurrent use (for all license levels)**

- **APL002** Defense Mapping Concurrent License
- **APL011** Nautical Solution Concurrent License
- **APL013** Aeronautical Solution Concurrent License
- **APL022** Production Mapping Concurrent License (formerly PLTS-Foundation)
- **GIS1400** ArcGIS Data ReViewer Concurrent License (formerly in Foundation)
- **GIS1450** Workflow Manager Concurrent License (formerly called JTX)

#### **PKG 4 ArcGIS ArcInfo Single Use License with Extensions (New with v10!)**

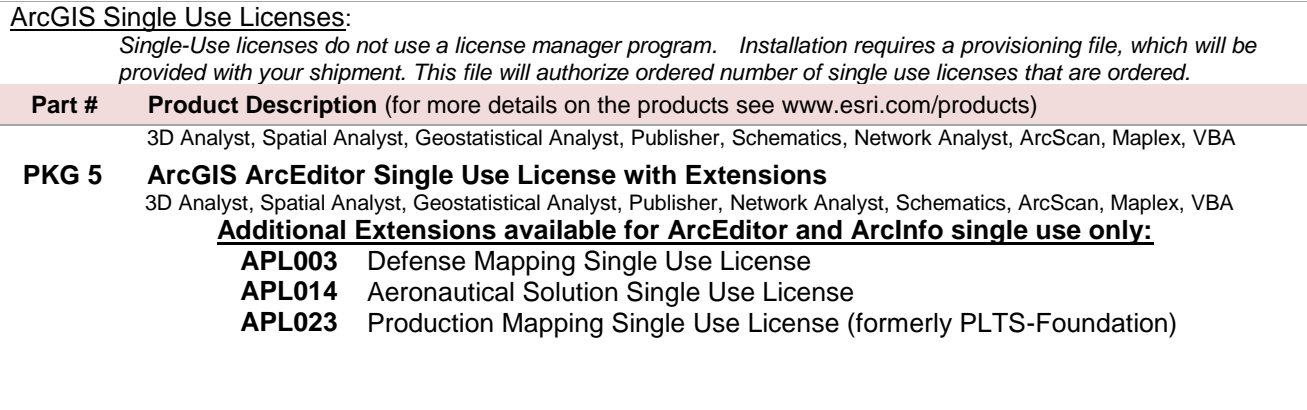

PRICING INFORMATION, INCLUDING APPLICABLE DISCOUNT RATES, CONTAINED IN THE ESRI-U.S. GOVERNMENT ADDENDUM NO. 20084818 IS CONSIDERED CONFIDENTIAL AND PROPRIETARY INFORMATION. EXCEPT FOR AUTHORIZED U.S. GOVERNMENT ACUISITIONS, RECIPIENT SHALL NOT COPY, DISCLOSE TO ANY THIRD PARTY, OR USE ANY PRICING INFORMATION FOR ANY OTHER PURPOSE OR PROGRAM. Revised 12/2011

# **Enterprise License Agreement**

Environmental Systems Research Institute Federal Supply Schedule Contract No. GS-35F-5086H Blanket Purchase Agreement No. G09PA00003 Addendum 2008BPA4818

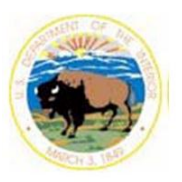

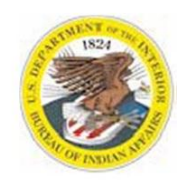

Bureau of Indian Affairs-Office of Trust Services Geospatial Support 13922 Denver West Parkway, Bldg. 54, Suite #300, Lakewood, CO 80401 Geospatial Support Desk (877) 293-9494 · FAX: (303) 231-5229

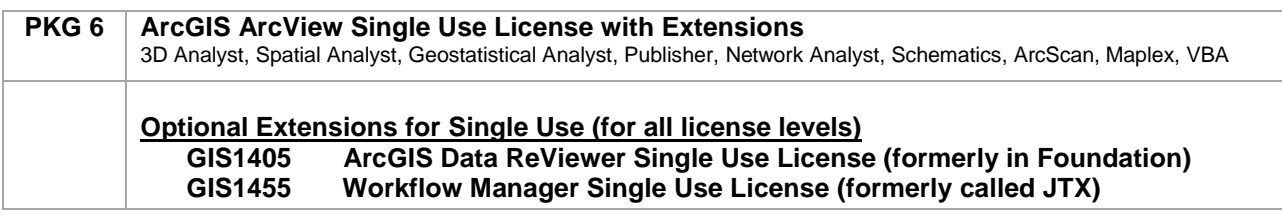

### **SERVER GIS**

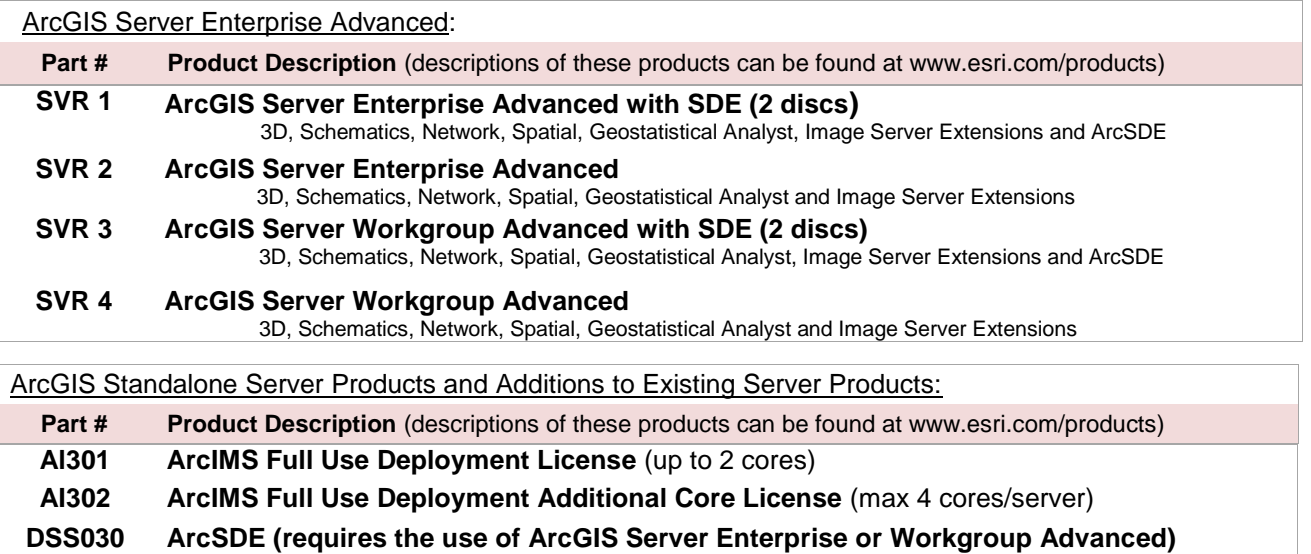

**Image Server (Legacy image service***) only to upgrade an existing Legacy Image Server*

**IMG Image Server (used without ArcGIS Server only) — LAST VERSION OFFERED!**

**Workflow Manager Extension (formerly called Job Tracking Server Extension [JTX]) GIS2300 Workflow Manager for Server Enterprise Advanced** (up to 4 cores)

**GIS2302 Workflow Manager for Server Workgroup Advanced** (up to 4 cores)

### **DEVELOPER GIS**

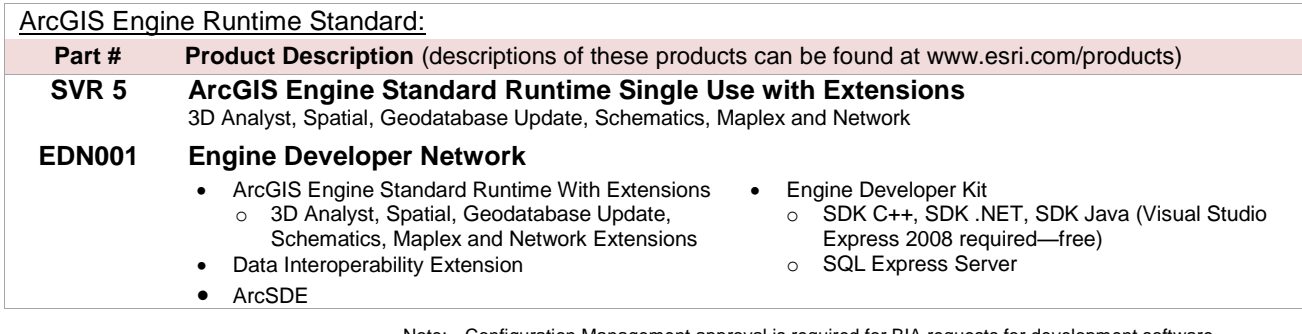

Note:Configuration Management approval is required for BIA requests for development software

PRICING INFORMATION, INCLUDING APPLICABLE DISCOUNT RATES, CONTAINED IN THE ESRI-U.S. GOVERNMENT ADDENDUM NO. 20084818 IS CONSIDERED CONFIDENTIAL AND PROPRIETARY INFORMATION. EXCEPT FOR AUTHORIZED U.S. GOVERNMENT ACUISITIONS, RECIPIENT SHALL NOT COPY, DISCLOSE TO ANY THIRD PARTY, OR USE ANY PRICING INFORMATION FOR ANY OTHER PURPOSE OR PROGRAM. Revised 12/2011

## **Enterprise License Agreement**

Environmental Systems Research Institute Federal Supply Schedule Contract No. GS-35F-5086H Blanket Purchase Agreement No. G09PA00003 Addendum 2008BPA4818

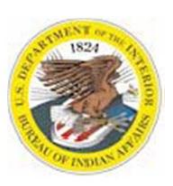

Bureau of Indian Affairs-Office of Trust Services Geospatial Support 13922 Denver West Parkway, Bldg. 54, Suite #300, Lakewood, CO 80401 Geospatial Support Desk (877) 293-9494 · FAX: (303) 231-5229

### **MOBILE GIS**

For ArcPad or ArcPad Application Builder licensing, please contact Charlotte Jordan; [cjordan@esri.com](mailto:cjordan@esri.com) or 888-377-4575 ext. 1-2602.

#### **ArcGIS Mobile Extension for Desktop**

**GIS0299 ArcGIS Mobile Runtime Deployment License** 5 pack bundle (for Concurrent or Single Use Desktop)

### **ESRI VIRTUAL CAMPUS ONLINE TRAINING**

The self-paced ESRI Virtual Campus Web Courses below are provided for ELA participants. Indicate the quantity, part # and course title on the ELA Order Form. Once activated, a student has 12 months in which to complete the course.

# **Part # Product Description-V10 Courses only**

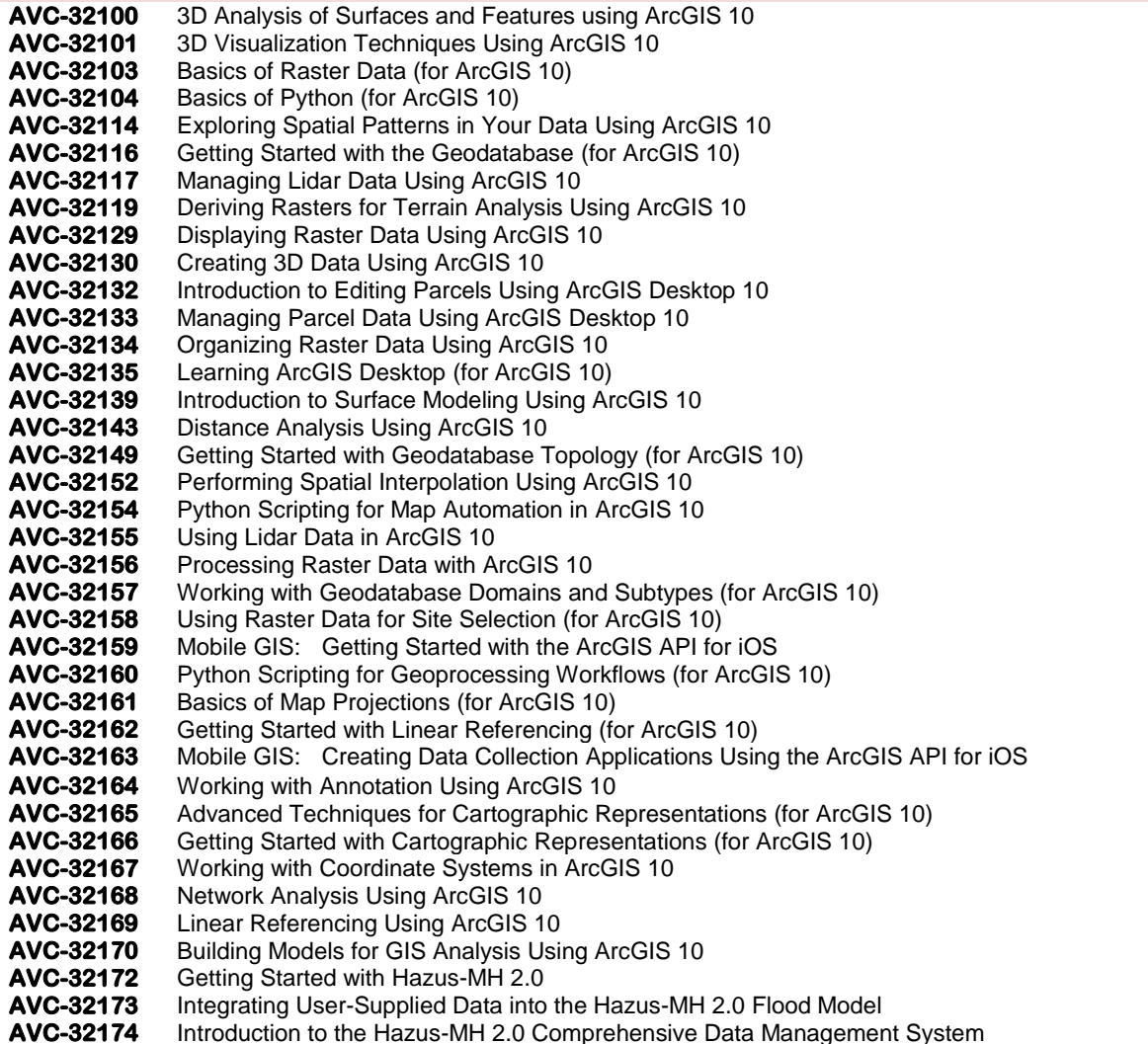

PRICING INFORMATION, INCLUDING APPLICABLE DISCOUNT RATES, CONTAINED IN THE ESRI-U.S. GOVERNMENT ADDENDUM NO. 20084818 IS CONSIDERED CONFIDENTIAL AND PROPRIETARY INFORMATION. EXCEPT FOR AUTHORIZED U.S. GOVERNMENT ACUISITIONS, RECIPIENT SHALL NOT COPY, DISCLOSE TO ANY THIRD PARTY, OR USE ANY PRICING INFORMATION FOR ANY OTHER PURPOSE OR PROGRAM. Revised 12/2011

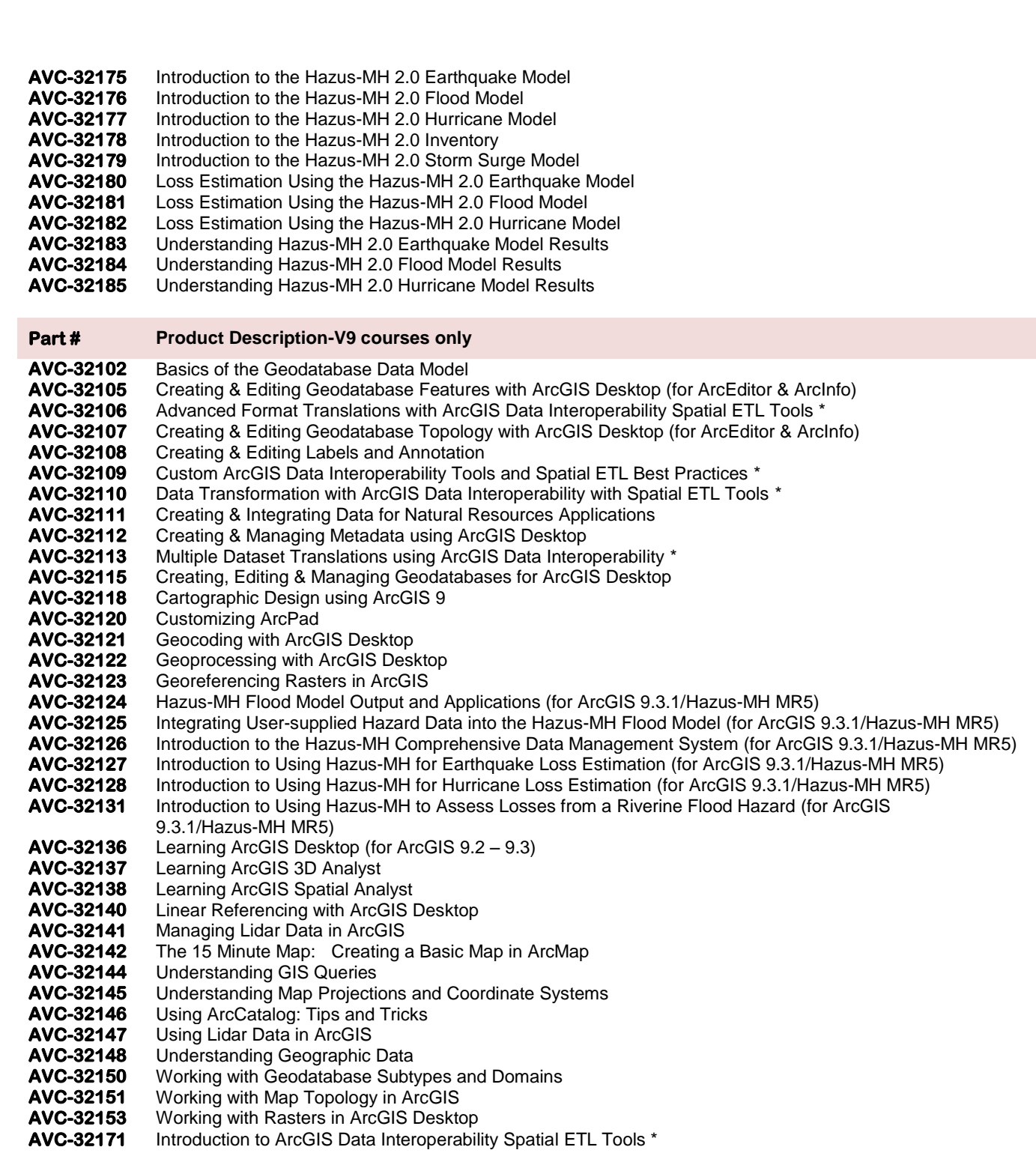

#### **\*Data Interoperability Extension is only available through ESRI w/ GSA discount, free trial available w/ Desktop order.**

PRICING INFORMATION, INCLUDING APPLICABLE DISCOUNT RATES, CONTAINED IN THE ESRI-U.S. GOVERNMENT ADDENDUM NO. 20084818 IS CONSIDERED CONFIDENTIAL AND PROPRIETARY INFORMATION. © EXCEPT FOR AUTHORIZED U.S. GOVERNMENT ACUISITIONS, RECIPIENT SHALL NOT COPY, DISCLOSE TO ANY THIRD PARTY, OR USE ANY PRICING<br>INFORMATION FOR ANY OTHER PURPOSE OR PROGRAM. © Revised 12/2011